**Cloudup Crack With Registration Code [32|64bit]**

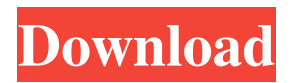

# **Cloudup With Product Key [April-2022]**

Cloudup is a comprehensive desktop client which facilitates the file upload onto the cloud and quick sharing. The application offers several methods of uploading files onto your cloud account, allowing you to use the one that suits you. You can drag and drop, browse or upload the file straight from its folder. Desktop client for cloud uploads The Cloudup desktop client is designed to speed up the process of uploading files into a private cloud account and sharing them with friends. The uploaded files may be made public or kept in a private cloud. The service requires that you sign it to Cloudup. The application provides you with a simple method of uploading files and ensures a quick transfer. Thus, its purpose is to reduce the time you spend waiting for attachments to download, instead each file is assigned an individual URL, which you can share with other users. Cloudup can stay opened in the background and maintains an icon in the system tray. Moreover, it can be set to start with Windows, in order for you to quickly resume your work. The system tray icon offers a preview of your dashboard, as well as allows you to browse for files to upload. Drag, drop and stream As soon as a file is uploaded onto the cloud account, Cloudup can instantly copy the link to the clipboard and prompt open a browser page, leading to the afferent file link. Moreover, it can integrate in the context menus, in order to make file upload as quick as selecting them from the folders. Another useful function of Cloudup is the automatic upload of screenshots: as soon as you capture a snapshot of your screen, it can instantly be uploaded to the account and the URL copied to clipboard. Reliable method of file sharing Cloudup also allows you to drag and drop files in order to upload them to your account. Use the browser or the designated box in the system tray area to simply drag and drop the items into. The quick menu can list all the files currently stored in the cloud and allows you to instantly upload the contents of the clipboard. Cloudup Description: Cloudup is a comprehensive desktop client which facilitates the file upload onto the cloud and quick sharing. The application offers several methods of uploading files onto your cloud account, allowing you to use the one that suits you. You can drag and drop, browse or upload the file straight from its folder. Desktop client for cloud uploads The Cloudup desktop client is designed

### **Cloudup Crack [32|64bit] [Latest-2022]**

Cracked Cloudup With Keygen is a desktop client which facilitates the file upload onto the cloud and quick sharing. The application offers several methods of uploading files onto your cloud account, allowing you to use the one that suits you. You can drag and drop, browse or upload the file straight from its folder. Desktop client for cloud uploads The Cloudup For Windows 10 Crack desktop client is designed to speed up the process of uploading files into a private cloud account and sharing them with friends. The uploaded files may be made public or kept in a private cloud. The service requires that you sign it to Cloudup Cracked Version. The application provides you with a simple method of uploading files and ensures a quick transfer. Thus, its purpose is to reduce the time you spend waiting for attachments to download, instead each file is assigned an individual URL, which you can share with other users. Cloudup can stay opened in the background and maintains an icon in the system tray. Moreover, it can be set to start with Windows, in order for you to quickly resume your work. The system tray icon offers a preview of your dashboard, as well as allows you to browse for files to upload. Drag, drop and stream As soon as a file is uploaded onto the cloud account, Cloudup can instantly copy the link to the clipboard and prompt open a browser page, leading to the afferent file link. Moreover, it can integrate in the context menus, in order to make file upload as quick as selecting them from the folders. Another useful function of Cloudup is the automatic upload of screenshots: as soon as you capture a snapshot of your screen, it can instantly be uploaded to the account and the URL copied to clipboard. Reliable method of file sharing Cloudup also allows you to drag and drop files in order to upload them to your account. Use the browser or the designated box in the system tray area to simply drag and drop the items into. The quick menu can list all the files currently stored in the cloud and allows you to instantly upload the contents of the clipboard. NOTE: You need to request an invitation, using a valid email address, in order to log in to Cloudup. Disclaimer: AppAdvice does not own this application and only provides images and links contained in the iTunes Search API, to help our users find the best apps to download. If you are the developer of this app and would like your information removed, please send a request to 77a5ca646e

## **Cloudup Download**

Email | As many other products available on our website, Cloudup is in its version 4.4.4, released on December, 30th, 2014. The desktop application was developed with Mott, a French startup. In Cloudup, the user can upload and store files in different cloud accounts. ]]>Mon, 04 Mar 2015 14:43:00 +0100Cloudup v4.3.1 (English) released Cloudup is a comprehensive desktop client which facilitates the file upload onto the cloud and quick sharing. The application offers several methods of uploading files onto your cloud account, allowing you to use the one that suits you. You can drag and drop, browse or upload the file straight from its folder. Desktop client for cloud uploads The Cloudup desktop client is designed to speed up the process of uploading files into a private cloud account and sharing them with friends. The uploaded files may be made public or kept in a private cloud. The service requires that you sign it to Cloudup. The application provides you with a simple method of uploading files and ensures a quick transfer. Thus, its purpose is to reduce the time you spend waiting for attachments to download, instead each file is assigned an individual URL, which you can share with other users. Cloudup can stay opened in the background and maintains an icon in the system tray. Moreover, it can be set to start with Windows, in order for you to quickly resume your work. The system tray icon offers a preview of your dashboard, as well as allows you to browse for files to upload. Drag, drop and stream As soon as a file is uploaded onto the cloud account, Cloudup can instantly copy the link to the clipboard and prompt open a browser page, leading to the afferent file link. Moreover, it can integrate in the context menus, in order to make file upload as quick as selecting them from the folders. Another useful function of Cloudup is the automatic upload of screenshots: as soon as you capture a snapshot of your screen, it can instantly be uploaded to the account and the URL copied to clipboard. Reliable method of file sharing Cloudup also allows you to drag and drop files in order to upload them to your account. Use the browser or the designated box in

### **What's New In?**

Cloudup is a desktop client which allows you to upload your files in the cloud and share them. You can drag and drop files or browse in the folders to select files. You can view the items, in the dashboard, while keeping the browser window or the application in the system tray area. You can also send a link, obtained after the upload process, to the recipient. Here's another random application I made a few weeks ago.A random music player for Windows Phone 7 that plays only one song at a time. Thanks for playing! Windows Phone 7's random music player ListView with random songplaying This list view allows you to select any song from a music folder stored on the device. You can select multiple files by holding the screen. Then, all the selected files will be played in a random order. The "random" application allows you to select multiple files. This list view allows you to select one song or any number of songs from a music folder. Just click on the "next" button to play the selected files. The application controls the current song, you can select one of them by pressing the right arrow. The song will be played with a fading effect. Random music player - Music folder control Thanks for playing! You need to install this app before submitting your review. Loading... Review was mailed. Contact You need to install this app before submitting your review. Loading... Your review has been submitted. A strange situation 1 Windows Phone 7's random music player is a nice application. I was wondering why you decided to be built-in in a strange situation. What is the benefit of being bundled in the music player. The fact that the application is a music player is not a benefit of being inside it. If it's a benefit, I would expect you to put it in the music folder. Windows Phone 7's random music player is a nice application. I was wondering why you decided to be built-in in a strange situation. What is the benefit of being bundled in the music player. The fact that the application is a music player is not a benefit of being inside it. If it's a benefit, I would expect you to put it in the music folder. Windows Phone 7's random music player is a nice application. I was wondering why you decided to be built-in in a strange situation. What is the benefit of being bundled in the music player. The fact that the application is a music player is not a benefit of being inside it. If it's a benefit, I would expect you to put it in the music folder. This is the app I need in WP7, and I really appreciate it. It's not an app with fake users

## **System Requirements:**

· Microsoft Windows XP/Vista/7 (32/64-bit) · 2 GB RAM · DirectX 9.0 compatible · 1024 × 768 screen resolution Download links: Latest Version: Download Screenshots: (Click to enlarge) Like it? Share with your friends! Other Android Freeware of Developer «The Amazing Android Dev»: Not found Similar Applications: Purse for EvernoteYou have a long

Related links:

<http://www.uniupa.it/wp-content/uploads/2022/06/Data4Life.pdf> <https://stylovoblecena.com/panda-generic-uninstaller-crack-keygen-full-version/> <http://resto-immo.ch/wp-content/uploads/2022/06/IronXL.pdf> <https://ifkgoteborgorientering.se/advert/lumina-2-9-5-crack-download-updated/> <https://housedisk.com/mp4gain-crack-activation-code-with-keygen/> <http://prachiudyog.com/?p=2560> <https://www.greatescapesdirect.com/2022/06/orgplus-crack/> <https://viafetlatozibimarl.wixsite.com/tingwilfticta/post/tao-screen-saver-crack-activation-2022-latest> <https://thehomeofheroes.org/protect-a-folder-crack-free-download-x64/> <https://www.kalybre.com/?p=16593>